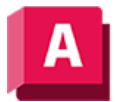

UTODESK AutoCAD 2023

## VIEWFORWARD (Befehl)

Stellt sequenzielle Ansichten in Vorwärtsrichtung wieder her, nachdem eine vorherige Ansicht mit VIEWBACK oder Zoom Vorher angezeigt wurde.

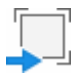

Das Verhalten ähnelt dem Befehl Zoom Vorher, wirkt sich aber nicht auf die Liste zum Rückgängigmachen aus.

## Zugehörige Verweise

• [Befehle zum Schwenken und Zoomen der Ansicht](https://help.autodesk.com/view/ACD/2023/DEU/?guid=GUID-76C2AB5E-E6AD-4A31-8228-6261A71429DF)

GOOSO Sofern nicht anders angegeben, wird dieses Produkt unter einer [Namensnennung - Nicht](https://creativecommons.org/licenses/by-nc-sa/3.0/deed.de)BY NG SA [kommerziell - Weitergabe unter gleichen Bedingungen 3.0 Unported-Lizenz](https://creativecommons.org/licenses/by-nc-sa/3.0/deed.de) bereitgestellt. Weitere Informationen finden Sie unter [Autodesk Creative Commons FAQ.](https://autodesk.com/creativecommons)

© 2023 Autodesk Inc. Alle Rechte vorbehalten